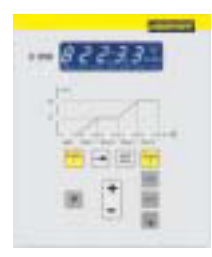

**Controller C 250**

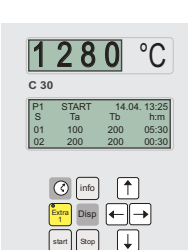

**1** clear cur mem prog 0 enter  $1 \parallel 2 \parallel 3$ 4 || 5 || 6 7 || 8 || 9

**Controller C 30**

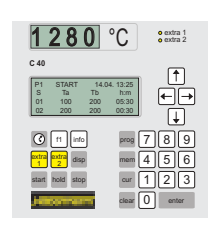

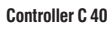

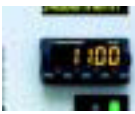

**temperature selection limiter**

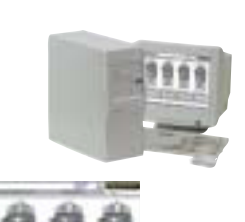

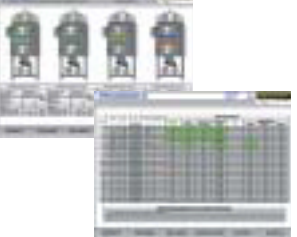

**Software Controltherm**

# **Measuring and Regulation Technology**

## **Controller C 250:**

- 9 programs storable
- 6 ramps, 6 holding times per program
- **programmable starting time**
- $\Box$  can be calibrated
- **Self-tune**
- simple operation
- 2 extra functions
- RS 422 interfaces optional **integrated overtemperature monitoring**
- **kWh-meter**
- **operating hours counter**

#### **Controller C 30 and C40/C42:**

simple operation

- 9 freely storable programs with 18 segments each
- extra function (C 40/C 42: 2 extra functions)
- $\blacksquare$  real-time clock with programmable start time
- LCD display for program depiction and continuous display of the actual temperature
- can be calibrated
- RS 422 for connecting to the Nabertherm software
- integrated overtemperature monitoring

As an option, we equip our furnaces with a **temperature selection limiter** for protecting the materials and furnace. Should the furnace exceed the safety temperature that has been set, this safety regulator switches off the heating of the furnace.

### **Software for monitoring, documentation and control**

Documentation and reproducibility are gaining more and more importance for the quality assurance in the laboratory area. Here, the powerful **software Controltherm** developed by us provides you with the optimum solution.

Features:

- usable for Nabertherm Controllers/Controltherm with digital interface
- **parallel operation/monitoring and documentation of up to 16 furnaces**
- setting of programs
- **a** archiving and printing of programs and graphics
- documentation of relevant operation data
- $\blacksquare$  free input of texts (batch data)
- **Facilities for data evaluation**
- start/stop of the Controller from the PC
- data convertible into Excel format

# **Mains Voltages for Nabertherm Laboratory Furnaces**

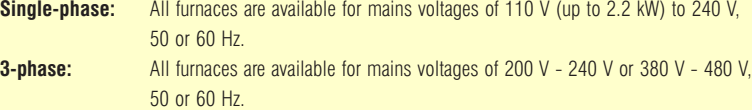